# IMC Supervisor Bulk Discovery CSVファイル形 式の変更

### 内容

概要 背景説明 問題 IMCS 2.0.0.2以前 IMCS 2.0.0.2 ~ IMCS 2.1.0.2 解決方法 IMCS 2.2.0.0 FAQ

### 概要

このドキュメントでは、ディスカバリプロファイルで使用されるカンマ区切り値(csv)ファイル形 式の重要な変更について説明します。この変更により、お客様がラックサーバのパラメータを提 供する柔軟性と堅牢性が向上しました。また、フィールドで発生するフォーマットのすべてのフ ォーマットと頻繁なエラーをカバーすることを目的としています。

## 背景説明

Cisco Integrated Management Controller Supervisor(IMCS)は、ラックサーバを管理する堅牢な機 能を備えた管理ソフトウェアです。ユーザは、検出、インベントリ、ファームウェアアップグレ ードの実行、およびその他の複数の操作を実行できます。ラックサーバの検出は、検出するIPア ドレスのリストを含む検出プロファイルを作成して実行できます。IPアドレスは、IPのリスト、 IP範囲、サブネット、またはcsvファイルを使用して提供できます。このドキュメントで説明する 形式の変更は、このcsvファイルに関するものです。

### 問題

### IMCS 2.0.0.2以前

IMCS 2.0.0.2以前のcsvファイル形式(2.0.0.1以前)には、IPアドレスだけが含まれていました。こ れらのIPアドレスは、次の表に示すように、すべての行で提供されています。

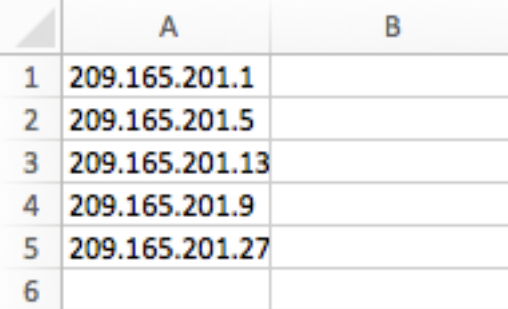

無効な形式:

ユーザは、次に示すように、IPアドレス列を適宜入力します。

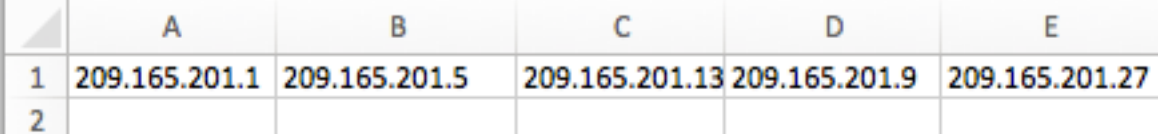

#### IMCS 2.0.0.2 ~ IMCS 2.1.0.2

形式がキーと値のペアに変更され、csvファイルの一部として提供されるより多くの値がサポート されました。また、任意の順序でエントリを提供する柔軟性も追加されました(つまり、特定の 列にエントリを提供するための厳密な制約はありません)。 たとえば、IPアドレスの前後に連絡 先情報を入力できます。キーは、IP、説明、ロケーション、連絡先、タグ、ラックグループです 。

注:省略したキーと値のペアを指定する必要はありません。

たとえば、サーバでDescriptionが使用できない場合、csvファイルには値が空であることを示すエ ントリDescription=が必要ありません。次のスクリーンショットの最初の行は、この使用例の例で す。

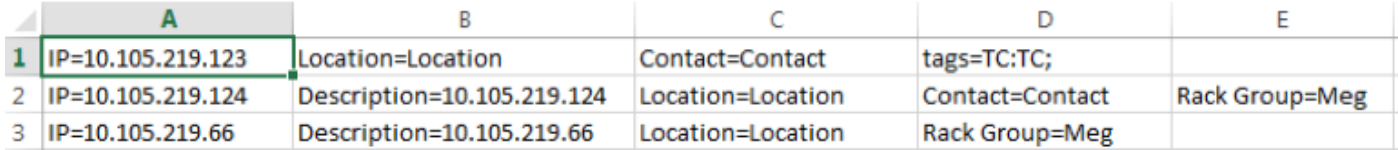

制約:

csvファイルのすべての行にキーを指定する必要があります。

無効な形式:

ここでは、フィールドで見つかった無効な形式をいくつか示します。

• すべてのキーのプロビジョニング:

値を持たないキーがcsvファイルに提供され、例外が発生して検出が行われなくなります。このス クリーンショットでは、キーのラックグループとタグが提供されていますが、値は提供されてい ません。

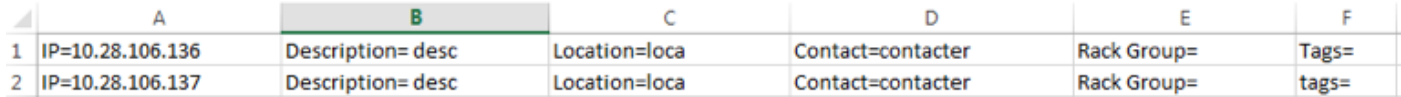

● キーをヘッダーとして、値を列エントリとしてプロビジョニングします。

キーはヘッダーとして提供され、値は列のエントリとして示されます。これにより、最初の行に IPが使用できないというエラーが発生し、検出プロファイルが作成されません。

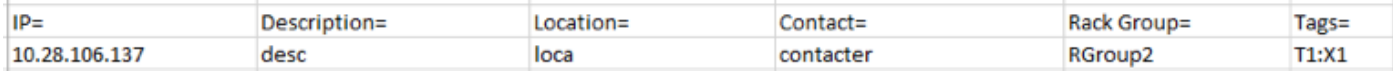

# 解決方法

### IMCS 2.2.0.0

以降、csvファイル形式は、次に示すようにカンマ区切り値です。列は、IPアドレス、説明、ロケ ーション、連絡先、ラックグループ、タグです。ディスカバリプロファイルの作成時に使用でき ない、または不明なエントリの値を指定するには、省略できます。

スクリーンショットに示すように、提供されていないエントリは空のままです。ただし、IPアド レスフィールドは必須です。

このスクリーンショットに示すように、複数のタグ値をセミコロンで区切って指定できます。

このスクリーンショットでは、2つのタグ(TagXとTagY)があり、ラックサーバに関連付けられ ている各タグの値はそれぞれValueXとValueYです。また、連絡先の列には任意の文字列値を使用 できます。たとえば、電子メールID、電話番号、またはその他の文字列値を含めることができま す。

次のスクリーンショットにサンプルのエントリを示します。

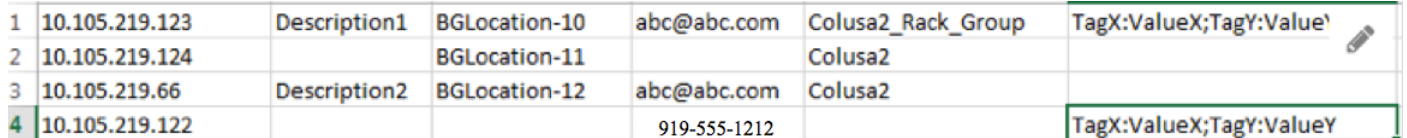

#### 注:古い形式は、リリースIMCS 2.2.0.0ではサポートされていません

制約:

厳密なカラム制限。各列には、その特定の値のみを含める必要があります。

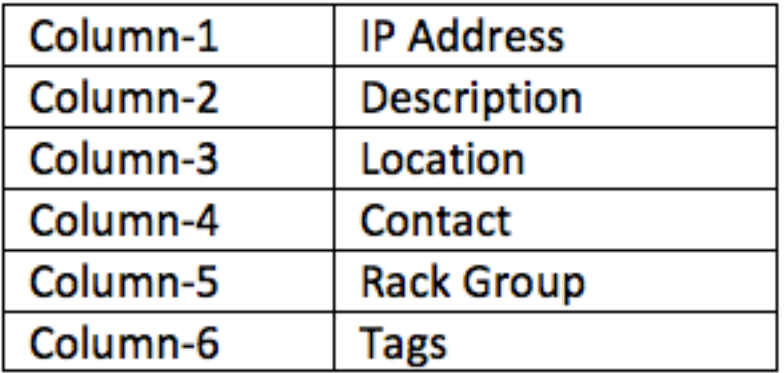

(Q)ユーザがIMCS 2.2で古い形式のcsvを指定しようとすると、どうなりますか。

(A) IMCSはアップロード時にエラーをスローし、形式が無効であることを示します。

(Q)説明、位置、タグの値にスペースを使用できますか。

(A)はい。スペースは、[説明]、[位置]、および[タグ]の値で使用できます。

(Q)最初の列でIPの代わりにホスト名を指定できますか。

(A)はい。ホスト名を指定できます。

(Q)ラックグループを指定しない場合、どうなりますか。

(A)ラックグループが指定されていない場合は、[Default Group]ラックグループにラックサーバが 追加されます。

(Q)連絡先は常に電子メールIDですか。電話番号やその他の値を指定できますか。

(A)はい。連絡先は任意の値にすることができます。IMCSはすべての文字列値を受け入れます。